# МУНИЦИПАЛЬНОЕ БЮДЖЕТНОЕ ОБЩЕОБРАЗОВАТЕЛЬНОЕ УЧРЕЖДЕНИЕ «СРЕДНЯЯ ОБЩЕОБРАЗОВАТЕЛЬНАЯ ШКОЛА №8»

Принята на заседании методического совета

 $\frac{430\%}{0.820}$  2022 T. Протокол №

Утверждаю: Директор боу <sub>Е. Г</sub>. Вубцова Приказ № OT & SON  $202x$  $O8$ 

# ДОПОЛНИТЕЛЬНАЯ

# ОБЩЕОБРАЗОВАТЕЛЬНАЯ ОБЩЕРАЗВИВАЮЩАЯ ПРОГРАММА

# Технической направленности

«Медиа-школа «Звучи»

(первый год обучения)

Возраст обучающихся: 10-17 лет

Автор-составитель:

Старкова Светлана Николаевна,

Педагог-организатор

г. Нефтеюганск, 2022 г.

#### **Комплекс основных характеристик дополнительной общеобразовательной общеразвивающей программы.**

Дополнительная общеобразовательная общеразвивающая программа «Медиашкола «Звучи» технической направленности разработана в соответствии с:

- Федеральным законом «Об образовании в Российской Федерации» № 273- ФЗ от 29.12.2012г.;

- Концепцией развития дополнительного образования детей от 4 сентября 2014 г. № 1726-р (далее – Концепция)

Приказ Министерства просвещения Российской Федерации от 09.11.2018  $N$ <sup>o</sup> 196 «Об утверждении порядка организации и осуществления образовательной деятельности по дополнительным общеобразовательным программам»;

- Приложением к письму Департамента молодежной политики, воспитания и социальной поддержки детей Минобразования и науки России от 11.12.2006 г. № 06-1844 «О примерных требованиях к программам дополнительного образования детей».

# **Направленность программы**

Дополнительная общеобразовательная общеразвивающая программа «Медиашкола «Звучи» имеет техническую направленность.

# **Актуальность программы**

Актуальность программы обусловлена тем, что она составлена с учетом современных потребностей в специалистах в области информационных технологий. Одной из задач современного образования принято считать содействие воспитанию нового поколения, отвечающего по своему уровню развития условиям информационно-технологического общества.

Созвучность данной программы социальному заказу общества, перспективам развития, запросам и потребностям конкретных получателей образовательных услуг – обучающихся и их родителей (законных представителей), так же делает ее актуальной.

# **Педагогическая целесообразность, новизна**

Педагогическая целесообразность изучения дополнительной образовательной программы «Медиа-школа «Звучи» состоит в том, чтобы сформировать у подрастающего поколения новые компетенции, необходимые в обществе, использующем современные информационные технологии, в том числе, дистанционные.

Данная программа позволяет обучить программе InShot, с помощью которой можно монтировать качественные видеоролики прямо на телефоне, без использования персональных компьютеров. Программа InShot позволяет «смонтировать» разные видео и фото в один ролик и удобно синхронизировать музыку, текст, стикеры с видеорядом.

## **Отличительные особенности**

Данная программа создана на основе уроков образовательных сайтов, подобранный материал адаптирован с учетом особенностей первого года обучения, возраста и уровня подготовки обучающихся.

Особенность программы заключается в том, что материал для изучения графического редактора адаптирован для изучения на базовом этапе.

## **Категория обучающихся**

Возраст детей, участвующих в реализации данной образовательной программы: от 10 до 17 лет.

В коллектив могут быть приняты все желающие, не имеющие противопоказаний по здоровью (мальчики и девочки). Условия формирования групп: в группу могут приниматься учащиеся как одного возраста, так и разновозрастные.

# **Сроки реализации и объем программы**

Срок реализации программы - 1 год. Объем программы- 34 часа.

## **Формы организации образовательной деятельности и режим занятий**

Режим и продолжительность занятий *(*продолжительность и количество занятий, согласно «СанПиН 2.4.4.3172 – 14»).

Периодичность проведения занятий: 1 час в неделю. Продолжительность одного занятия - 1 час (по 40 мин.).

Нормы наполнения групп – до 15 детей.

Форма организации учебно-воспитательного процесса: очная, дистанционная.

## **Цель программы:**

развитие интереса к цифровой графике, развитие личности ребёнка, способного к творческому самовыражению, через освоение цифровой техники и овладение навыками видеосъёмки.

# **Основные задачи программы**

## **Образовательные задачи:**

• научить основным приемам работы в программе InShot;

• научить использовать современные информационные технологии в образовательном процессе.

## **Развивающие задачи:**

• формировать общеучебные и общекультурные навыки работы с информацией (формирование умений грамотно пользоваться источниками информации, правильно организовать информационный процесс).

• познакомить учащихся с видами и основными свойствами информации, научить их приёмам организации информации и планирования деятельности.

• развивать творческие и интеллектуальные способности обучающихся через решение нестандартных теоретических и практических задач.

#### **Воспитательные задачи:**

• формировать эмоционально-ценностное отношения к себе и своему труду, способствовать воспитанию характера и самодисциплины, активной жизненной позиции детей средствами технического творчества, используя воспитательные возможности детского коллектива, объединенного по интересам.

# **Планируемые результаты обучения**

## **Личностные:**

• сформировать учебную мотивацию, осознанность учения и личной ответственности;

• сформировать эмоциональное отношение к учебной деятельности и общее представление о моральных нормах поведения;

• сформировать у детей позитивные жизненные ориентиры и планы.

• сформировать предпосылки профессиональной ориентации для работы в области информатики и вычислительной техники.

# **Предметные:**

• знакомство с ключевыми понятиями видеомонтажа;

• научить работать с программой InShot.

• научить приёмам организации информации и планирования деятельности.

## **Метапредметные:**

• развивать образовательную самостоятельность, подразумевающую умение обучающегося находить средства для собственного продвижения, развития;

• развивать образовательную инициативу – умение выстраивать свою образовательную траекторию, создавать необходимые для собственного развития ситуации и адекватно их реализовать;

• развивать образовательную ответственность – умение принимать для себя решение о готовности действовать в нестандартных ситуациях.

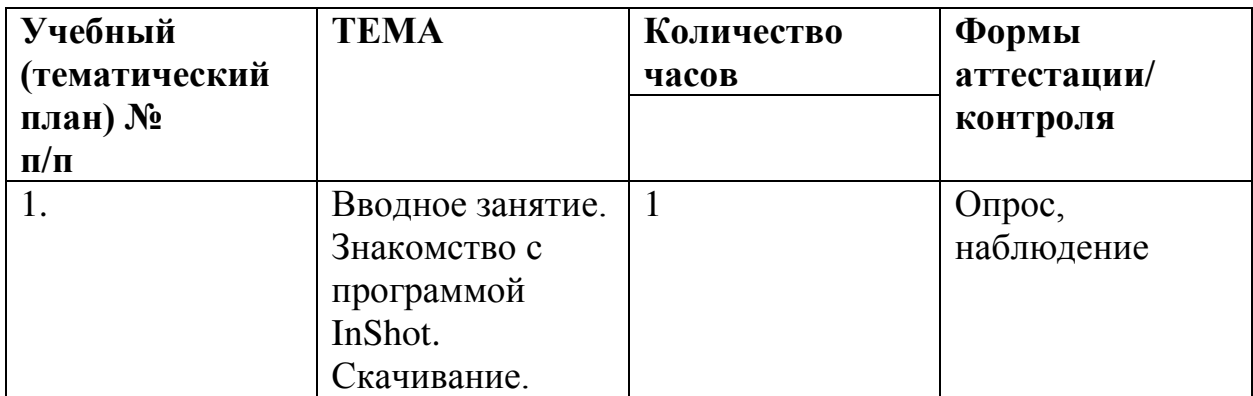

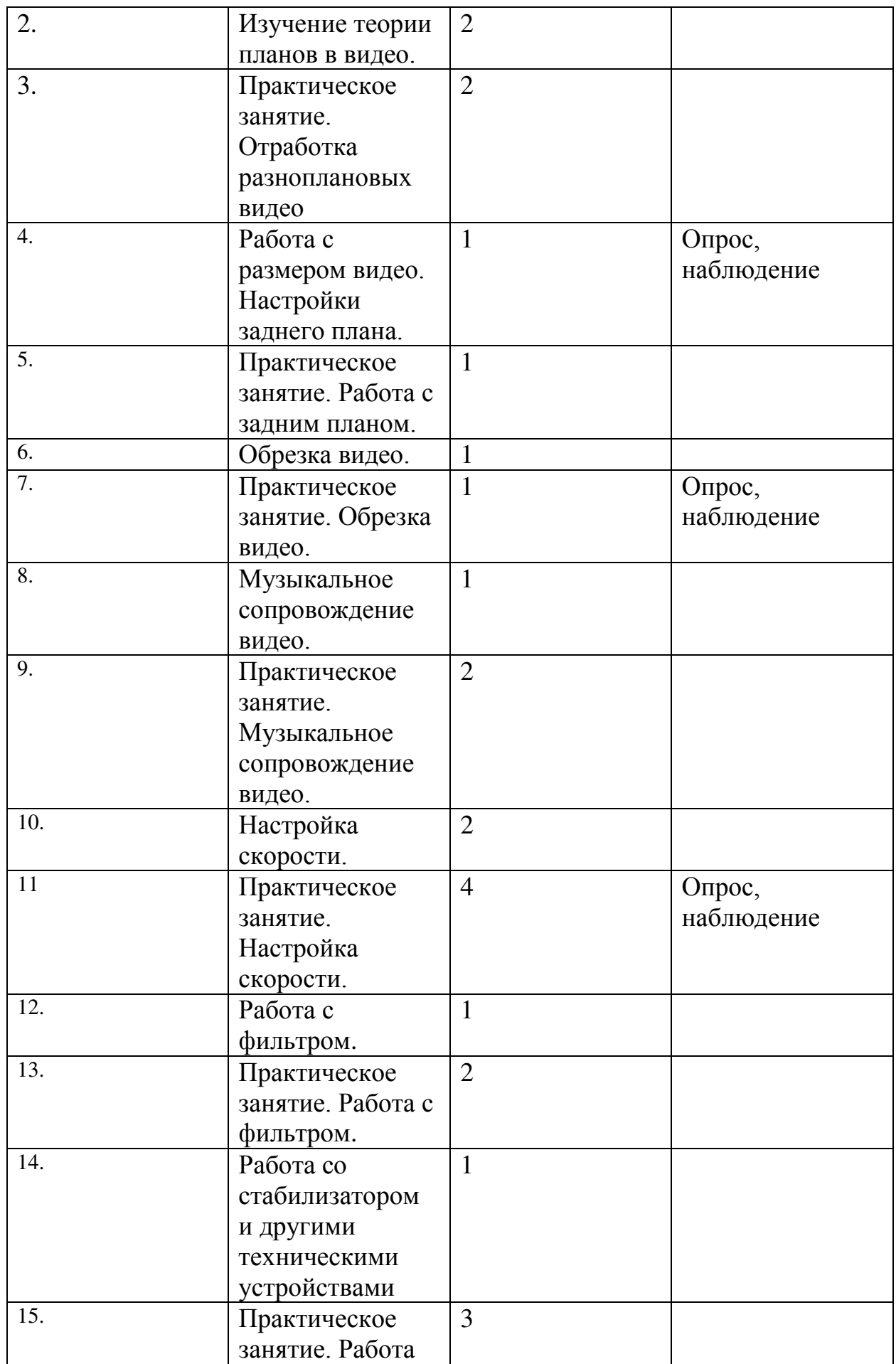

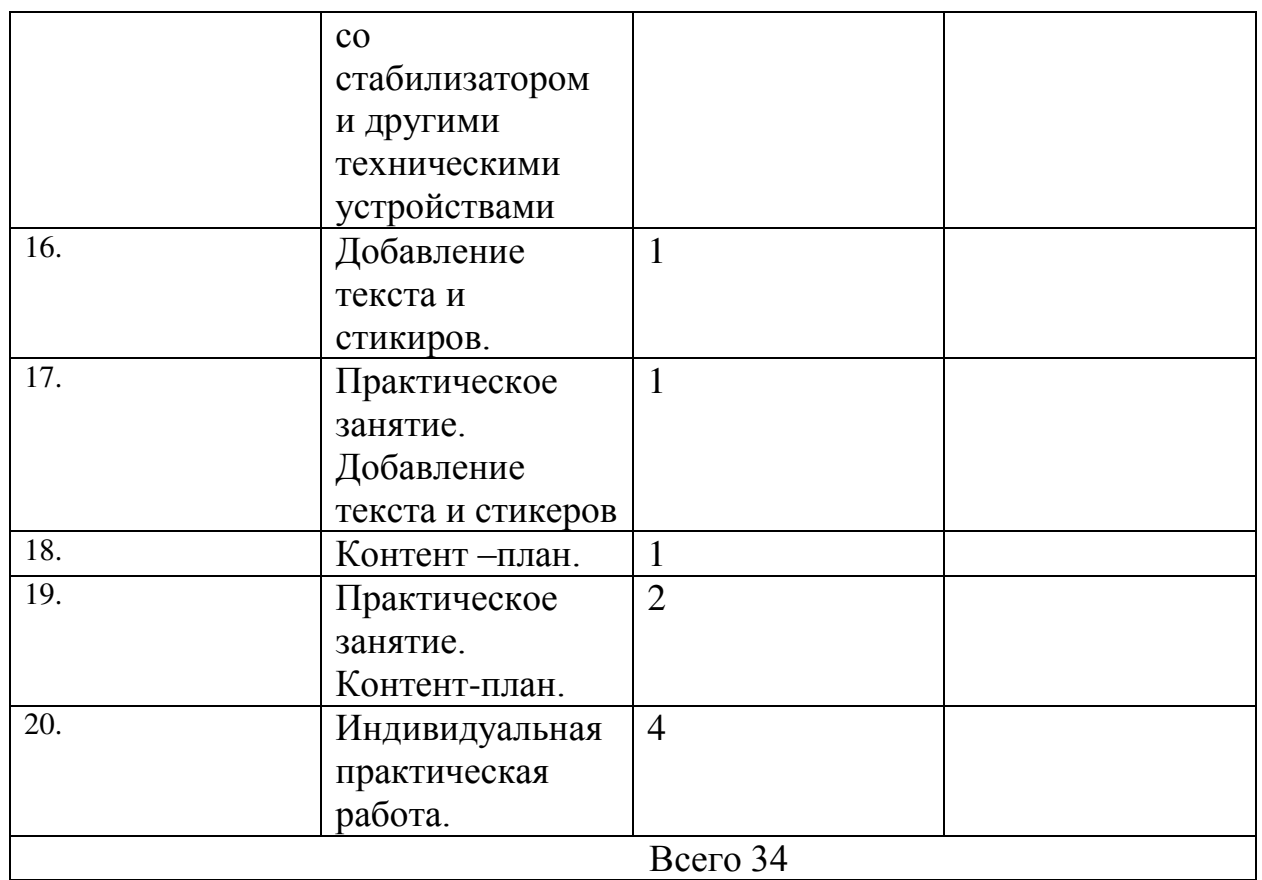

# **Содержание программы**

# **Тема №1. Вводное занятие.**

Знакомство с программой InShot. Ссылки на интернет ресурс скачивания из Play Market, App Store, Google Play.

Скачивание.

# **Тема №2. Работа с размером видео. Настройки заднего плана.**

В функции «размер» подгонять видео под необходимый формат по всей ширине или же с фоном. Работа с задним планом.

Самостоятельная работа.

## **Тема №3. Обрезка видео.**

Обрезка видео, вырезание необходимой части, разделение отрезков.

Самостоятельная работа.

## **Тема №4. Звуковые эффекты и музыкальное сопровождение.**

Выбор музыки. Регулировка звука. Наложение звуковых эффектов. Работа с опцией: «голос за кадром».

Самостоятельная работа.

## **Тема № 5. Настройка скорости.**

Ускорение и замедление скорости проигрывания.

Самостоятельная работа.

# **Тема №6. Работа с фильтром.**

Регулировка подобранного фильтра.

Самостоятельная работа.

**Тема № 7. Эффекты и регулировка, техническое сопровождение.** 

Подбирание эффектов. Самостоятельное осуществление цветкоррекции видео и добавление зернистости.

Самостоятельная работа.

#### **Тема №8. Добавление текста и стикеров.**

Выбор шрифта и цвета. Работа с опциями: «граница», «тень», «этикетка» и «прозрачность». Добавление стикера.

Самостоятельная работа.

#### **Тема №9. Контент-план.**

Изучение и составление индивидуального контент-плана для своей страницы. Самостоятельная работа.

# **Тема №10. Индивидуальная творческая работа. Защита работы.**

Создание авторского видео. Защита работы.

Сохранение работы.

## **Формы аттестации и оценочные материалы:**

фотоматериалы, отзывы детей и родителей. Формы предъявления и демонстрации образовательных результатов: онлайн – защита проекта.

# **Литература**

#### **Литература для учащихся и родителей**

1. Видеокурс монтажа для любителей в рамках школы «Sky», 2020 г.

2. Джошуа Пол «Цифровое видео. Полезные советы и готовые инструменты по видеосъемке, монтажу и авторингу» - 2017 г.

3. Роман Шкловский «Как снимать для начинающих» - 2020г.

## **Литература для педагога**

1. Алан Розенталь: Создание кино и видеофильмов от А до Я - 2012 г.

2. Стив Стокман «Как снять отличное видео на зависть профессионалам» - 2017г.

3. Эксмо **«**Смартфон как искусство! Секреты съемки и обработки ваших лучших фотографий**» -** 2017г.

# **Интернет ресурсы:**

1.<http://thenoisetier.com/blog/everything-about-inshot-app>

- 2.<https://district-f.org/2018/12/13/inshot-video-review/>
- 3.<https://anderbot.com/articles/kak-pravilno-polzovatsya-prilozheniem-inshot/>
- 4. [https://www.youtube.com/watch?v=liJ\\_Yul2AHo](https://www.youtube.com/watch?v=liJ_Yul2AHo)
- 5.<https://www.youtube.com/watch?v=UfuNFgMUUQY>

6. [http://www.arsenalweb.ru/wpm/videoredaktoryi/prilozhenie-inshot-obrabotka](http://www.arsenalweb.ru/wpm/videoredaktoryi/prilozhenie-inshot-obrabotka-foto-i-video/)[foto-i-video/](http://www.arsenalweb.ru/wpm/videoredaktoryi/prilozhenie-inshot-obrabotka-foto-i-video/) 

7. [https://www.youtube.com/watch?v=qY\\_R9ZkZ19c](https://www.youtube.com/watch?v=qY_R9ZkZ19c)